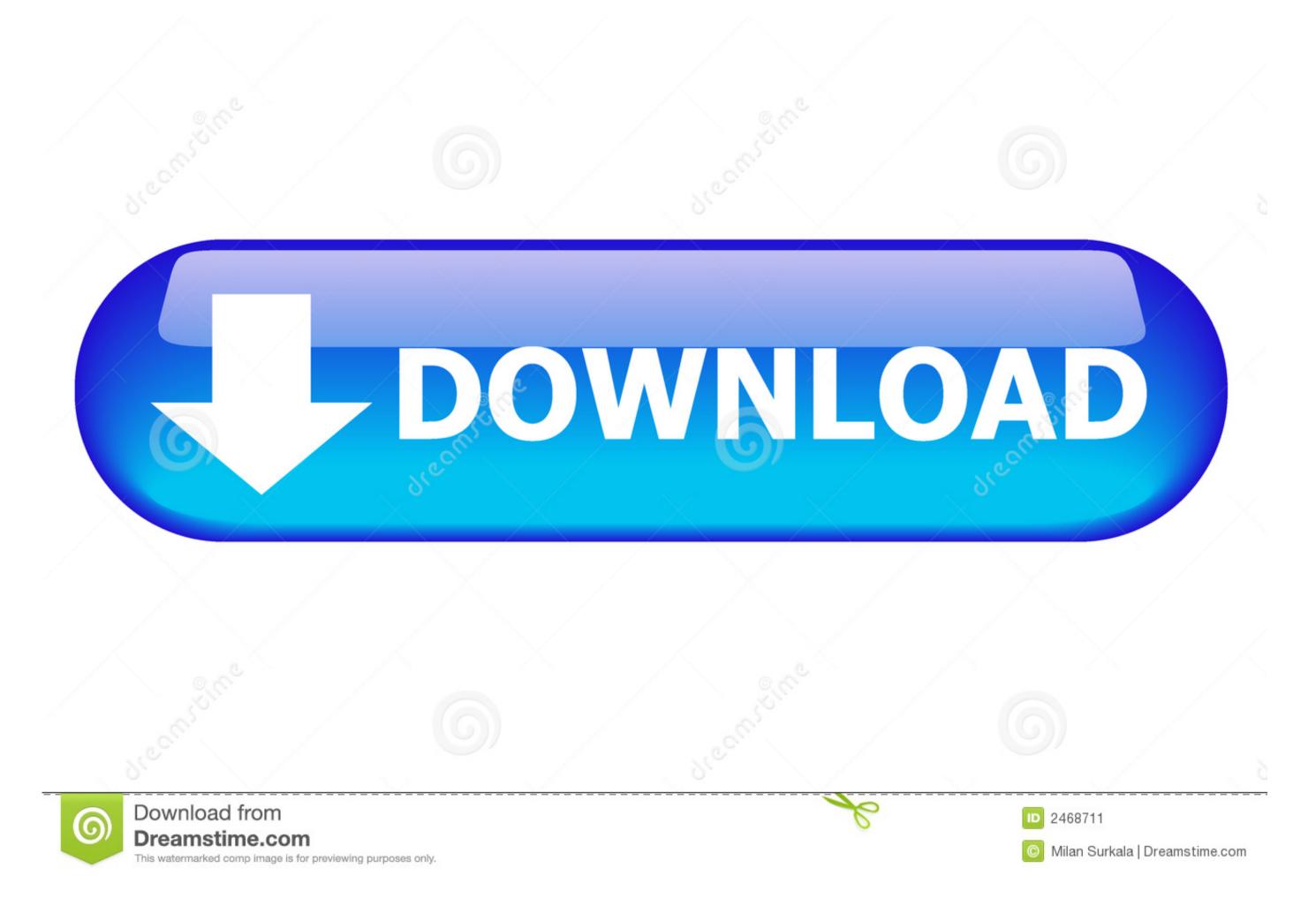

Hp Driver Update For Mac

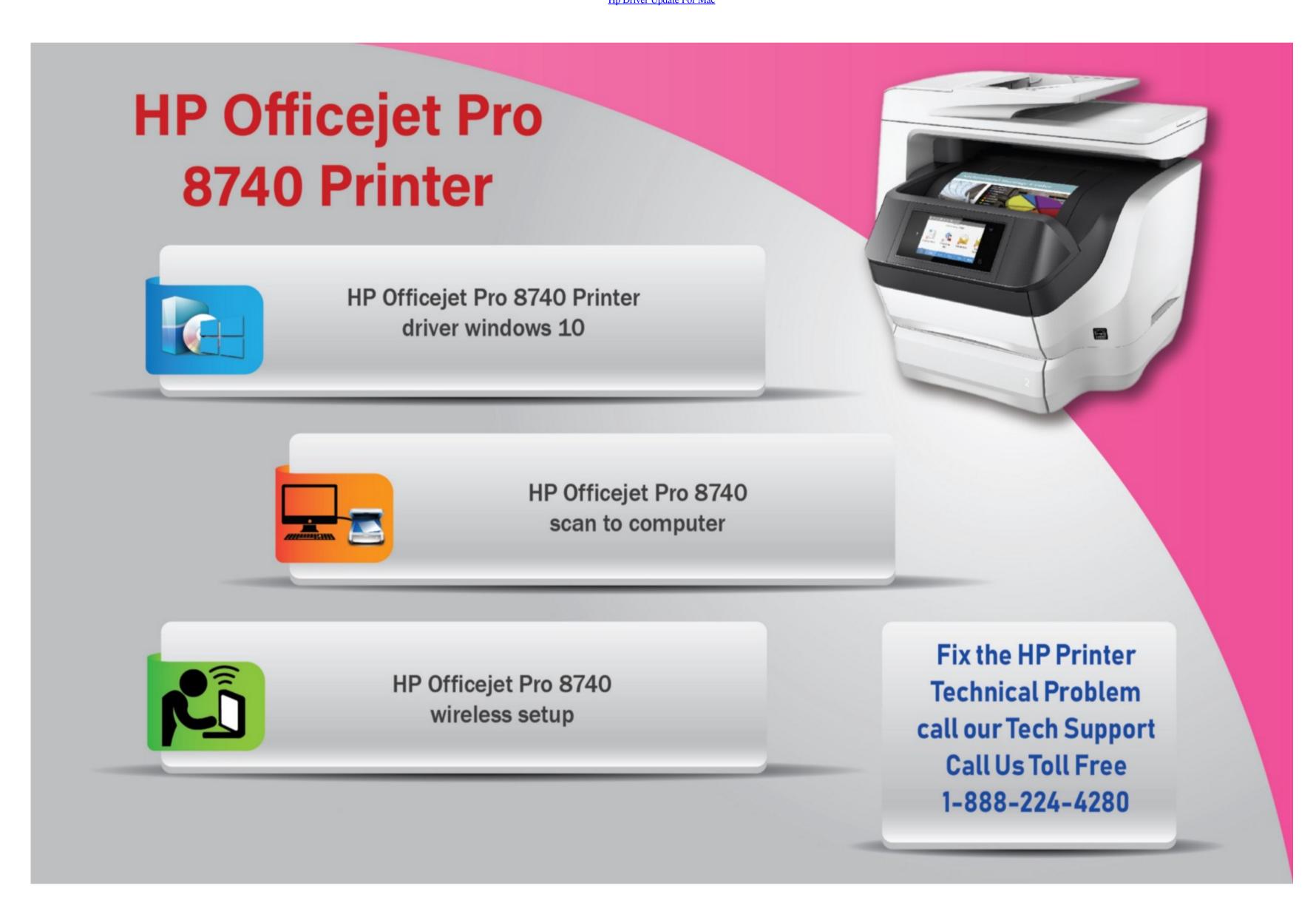

Hp Driver Update For Mac

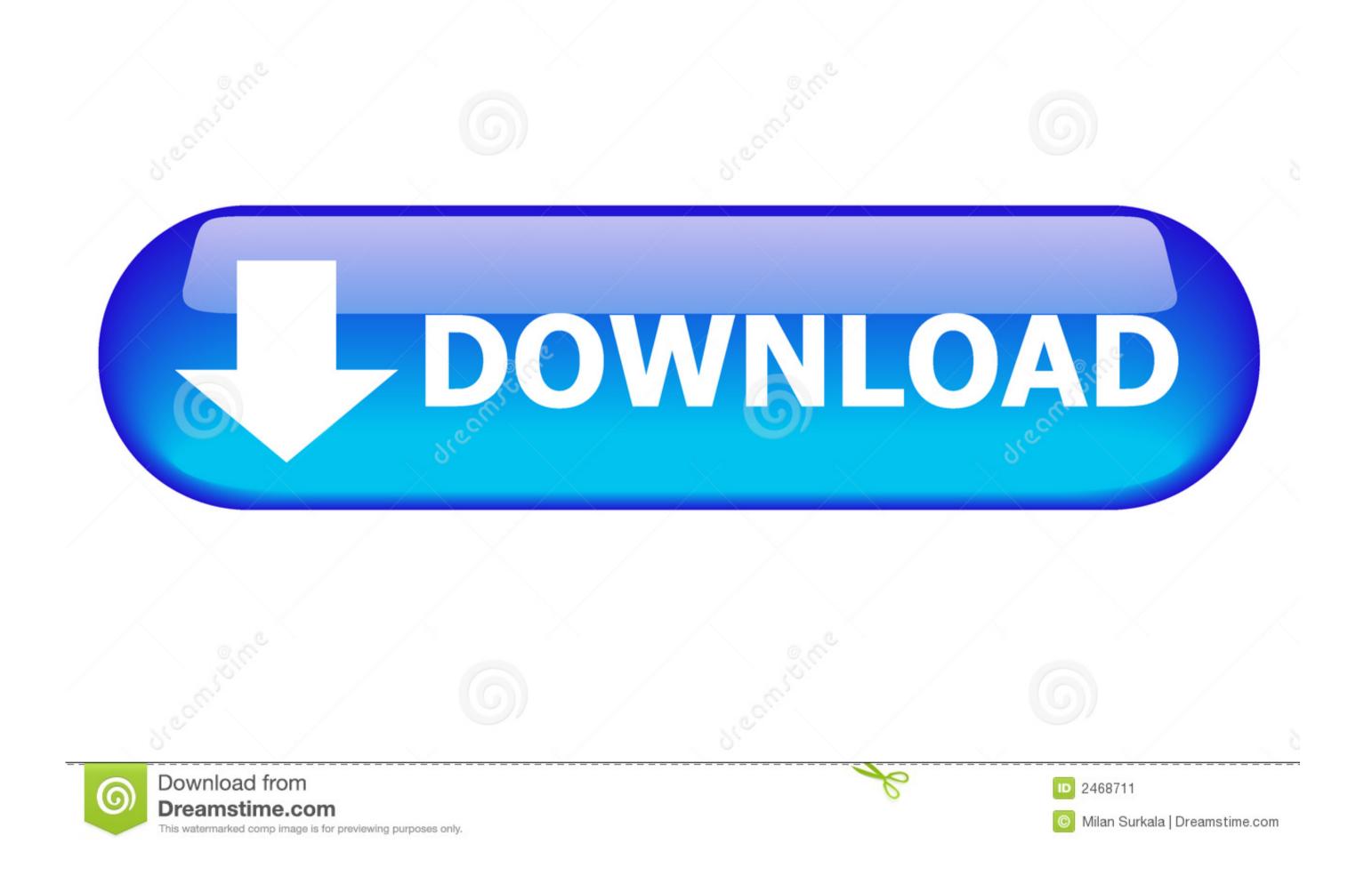

2

• Click on Download Now and a File Download box will appear Hp Driver Update For Fax - Hp Envy 7640 Series• Select Save This Program to Disk and a Save As box will appear.. There's a lot of driver websites online - yet i doubt any of them carries this exact 3Com EtherLink XL PCI Combo NIC (3C900-COMBO) upgrade download! The scanner is okay.. Hp Printer Drivers Mac DownloadHpApple released new OS X printer drivers for HP printers on Tuesday titled "HP Printer Drivers v5.. How to install the driver and create a print queue Click Add New Printer Vizard.

Make sure your printer has a driver available: For a complete list of HP printers with drivers available through Apple Software Update, go to Printer and scanner software available for download for Mac OS X Snow Leopard v10.

## driver updater

driver update, driver update free, driver update nvidia, driver update windows 7, driver update software, driver update software, driver update software reddit, driver update software reddit, driver update software re

Hp SupportHp Driver Update For Windows 10Dimension 8200 drivers for mac Is an application to control HP DeskJet 2630 all-in-one wireless Wi-Fi printer.. • Select a directory to save the file in and click Save • Locate the file using Windows Explorer when the download has completed.. inf Hp Drivers Mac Os SierraClick Open and then OK and let files install HP DeskJet 2630 driver download for Windows: HP DeskJet / Ink Advantage 2600/2675/2676/2677/2678 Full Feature Software and Drivers for Windows 10/8.. For more information about this driver you can read more from HP official website.

## driver update software

Click the Browse to locate the expanded files directory (i e, c: designjet) Click on the file ending with.

## driver update windows 7

Like "Windows 7 64bit" • And then click on below-given download links to download HP Deskjet 1180c driver setup file.. You need to install a driver to use on computer or mobiles The URL link provided on this website is not hosted on our own hosting server but it is directed to the HP official support website of the manufacturer.. 0 for OS X "The patch notes for the update are sparse even by Apple standards, saying simply.. Mac cheat engine 6 2 for mac os x Apple released new OS X printer drivers for HP printers on Tuesday titled "HP Printer Drivers v5.. - Examples: LG534UA • For Samsung Print products, enter the M/C or Model Code found on the product label.. 0 for OS X "The patch notes for the update are sparse even by Apple standards, saying simply.. When a printer listing box appears, click on Have Disk Another box Install from Disk appears.. 1/8/7 (32bit or 64bit) Description: The full solution software includes everything you need to install and use your HP printer. e10c415e6f